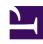

# **GENESYS**

This PDF is generated from authoritative online content, and is provided for convenience only. This PDF cannot be used for legal purposes. For authoritative understanding of what is and is not supported, always use the online content. To copy code samples, always use the online content.

## Designer User's Guide

Validate Phone Number Block

## Contents

- 1 Inputs tab
  - 1.1 Example
- 2 Results tab
- 3 Number Validation Configurations Data Table
  - 3.1 Parameters

Designer User's Guide

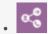

Administrator

Use this block with Callback to validate phone numbers and provide support for international phone numbers.

## **Related documentation:**

•

This block provides phone number validation and international phone number support for Callback V2.

## **Important**

This block is only supported for environments using shared GMS.

## Inputs tab

The **Validate Phone Number** block has three inputs. Enter the values, or select the appropriate variables.

- Phone number The phone number to be validated.
- Home Country Code The 2-letter ISO code of the expected "home" country. For example, US or GB.
- **Geocoding Locale** (Optional) The preferred locale in which to return the detected location. For example, *en* or *zh-CN*. The default is *en-US*.

#### Example

#### **Properties - Validate Phone Number**

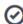

This block is used to validate a phone number on Genesys Mobile Services (GMS) using Google's libphonenumber library (https://github.com/googlei18n/libphonenumber).

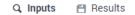

Validates and parses a phone number.

The phone number is validated and parsed using the Java implementation of Google's libphonenumber library.

The input Phone Number can be in international format (e.g. '+1 650 466-1100', '+441276457000', or '+33 1 41 10 17 17'), or in a format recognizable within the home country specified (e.g. '(650) 466-1100' in United States, '01276 457000' in United Kingdom, or '01 41 10 17 17' in France), with or without spaces or common punctuations.

If **Phone Number** is specified in an international format, **Home Country Code** is not used in determining the phone number's region and any applicable information. If **Phone Number** is provided in national number format instead, the number is validated as a number within the country specified by **Home Country Code**. Examples:

- If Phone Number is '+1 650 466-1100' and Home Country Code is 'FR', the number is valid.
   If Phone Number is '01 41 10 17 17' and Home Country Code is 'US', the number is invalid.
   If Phone Number is '01 41 10 17 17' and Home Country Code is 'FR', the number is valid.

If the optional input **Geocoding Locale** is provided, the library will attempt to use this locale when returning the **Location** of the phone number (if it can be determined). In practice, the library does not have a comprehensive location database in different locales, and will likely return the English name for the location even when locale is set.

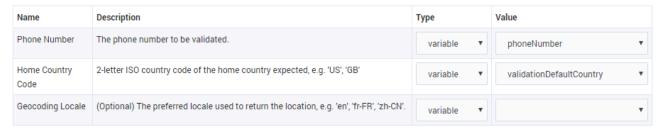

### Results tab

Select the variables that will store the results of the phone number validation query.

All outputs are optional. If the phone number is not valid, all outputs (other than **Outcome**) will return null.

## Number Validation Configurations Data Table

Callback V2 uses a special data table called NUMBER VALIDATION CONFIGURATIONS to provide support for phone number validation and international phone numbers.

You can view the settings for this data table by selecting it on the Data Tables page.

#### **Parameters**

This data table contains the following parameters:

| Setting                          | Description                                                                                                    |
|----------------------------------|----------------------------------------------------------------------------------------------------|
| Config Name                      | Name of the configuration.                                                                                                    |
| Validation Enabled               | If number validation is enabled.                                                                                                    |
| Default Country                  | The default country to be used for validation. (This should also be used for the <b>Home Country Code</b> in the Validate Phone Number block.)                                                               |
| Expects International Number     | If callers will be prompted to include a country code when entering their phone number.                                                                                                    |
|                                  | Important                                                                                                    |
|                                  | If set to true, any countries involved in international shared-cost (e.g. +808) or toll-free (e.g. +800) numbers that are not the default country must be added to <b>Additional Countries Allowed</b> .     |
| Always Say Country on Confirm    | The country name will always be stated when confirming a phone number to the caller, even if it is the same as the home country. (It is always stated if the country name differs from the default country.) |
| Say Country When Not Allowed     | The country name will be stated if a phone number is not from an allowed country, or use a generic message (such as "your country").                                                                         |
|                                  | Tip You can set this option to false if you do not want your voice talent to record the names of all possible countries                                                                                      |
| Always Says International Number | When confirming a phone number to the caller, always state it in full international format. For example, say "15551100" instead of "5551100".                                                                |
| Premium Rate Allowed             | Whether premium rate numbers (e.g. 1-900 numbers in the U.S.) are allowed.                                                                                                    |
| Toll Free Allowed                | Whether toll-free numbers (e.g. 1-800 numbers in the U.S.) are allowed.                                                                                                    |
| Shared Cost Allowed              | Whether shared-cost numbers (e.g. +808 numbers) are allowed.                                                                                                    |
| Voicemail Allowed                | Whether voicemail numbers (if they can be determined) are allowed.                                                                                                    |
| Pager Allowed                    | Whether pager numbers (if they can be determined) are allowed.                                                                                                    |
| Additional Countries Allowed     | Select the countries, in addition to the default country, which are allowed.                                                                                                    |

Designer User's Guide 5